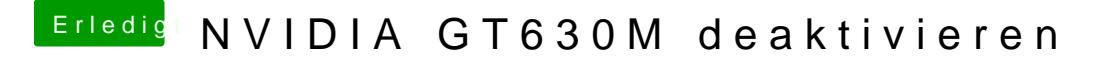

Beitrag von kriwi vom 24. Februar 2013, 14:51

Wenn du booten willst dann geb einfach das ein GraphicsEnabler=No